# **Speedt +Активация Serial Number Full Torrent Скачать бесплатно без регистрации**

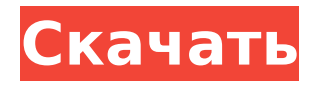

## **Speedt Crack+ With License Code Free [March-2022]**

speedt 2022 Crack — это приложение командной строки, которое обеспечивает тест скорости в реальном времени для определенного URL-адреса. speedt Cracked Version Считывает скорость Интернета из запроса HTTP GET, показывая в командной строке общее количество переданных байтов. Измерение основано на запросе GET к целевому URL. speedt Activation Code в настоящее время является автономным инструментом. Вместо этого Speedt стремится стать библиотекой C++ и будет выпускать C API начиная с версии 0.3. В настоящее время speedt не работает с более чем одним целевым URL одновременно. Ниже приведено описание доступных опций: --url, -u / --server, -s / --имя-сервера, -n К какому серверу подключиться: Чтобы использовать веб-сервер, установленный на вашем собственном компьютере, используйте параметр «--server», чтобы использовать сервер httpd по умолчанию, или «--server-name», чтобы использовать определенный веб-сервер. Чтобы указать лимит загрузки для теста загрузки, используйте параметр --limit. Чтобы использовать прокси-сервер, используйте параметр «--proxy». --proxy используется для указания прокси-сервера для вашего собственного соединения. Вы можете использовать '--proxy-

url', чтобы указать собственный URL-адрес прокси-сервера. Примеры: speedt -d --server --proxy --server-name test --limit 10KB Тест скорости страницы, страница должна иметь метод POST или GET: скорость -у Протестируйте скорость нескольких страниц, страницы должны иметь метод POST или GET: скорость -у -у описание скорости: Speedt — это легкое приложение для проверки скорости одного URL-адреса. Speedt работает с использованием метода HTTP GET. Он считывает скорость из заголовков ответа HTTP. Отказ от ответственности: Обратите внимание, что веб-сайт www.speedtest.net никоим образом не связан со Speedt.Pierre-François Toussaint. Пьер-Франсуа Туссен (1 февраля 1724 - 2 января 1808) был итальянским хореографом, известным как маэстро да банда на площади в его родном Неаполе. биография Туссен родился в Неаполе.

## **Speedt For Windows**

speedt предоставляет вам легкое приложение командной строки, которое вы можете использовать для проверки скорости вашего интернет-соединения. --speedt путь к исполняемому файлу speedtest --target URL-адрес целевого вебсервера --reload-secs интервал для перезагрузки целевой страницы Пример: скорость --спид Если вы не перезагрузите

целевую страницу, ее запуск займет много времени. Чтобы перезагрузить целевую страницу по прошествии некоторого времени, используйте, например, --reload-secs: скорость --speedt --reload-secs=2 Примечание. Установите номер примера (например, 2). Вы также можете использовать --reloadsecs="5" для перезагрузки целевой страницы через 5 секунд. Длина временного интервала по умолчанию составляет 5 секунд.Перевести Суббота, 8 сентября 2015 г. «Что лучше всего есть ребенку?» «Супы вкуснее всего. Они как еда в миске и сделаны из здоровых ингредиентов. Лучшие супы готовятся дома из свежего мяса, овощей и зелени. Летом, когда в вашем саду или на местных рынках растет много овощей, супы могут быть изысканными. Зимой, если у вас есть камин, вы можете разогреть суп, подложив в огонь немного дров, пока не услышите «треск». Потрескивание звучит как огонь, так что это привлекает внимание людей, и они это замечают. Иди и возьми дрова и подложи их в свой камин. Когда в доме холодно, а в камине дрова, пусть в комнате становится очень жарко. Можно даже просунуть руку и вытащить сваренное вкрутую яйцо. «Как вы думаете, дети умнее взрослых?» Младенцы умнее взрослых, потому что они учатся на собственном опыте. Насколько они умны или сообразительны, зависит от того, как они воспринимают свою жизнь. Дети, рожденные в идеальных условиях — все комнаты и вещи в доме чистые и упорядоченные, — с большей вероятностью

будут умными и хорошими. Младенцы, рожденные в хаотичных, беспорядочных условиях — без чистых и упорядоченных комнат — скорее всего, будут сумасшедшими, нецивилизованными и бестолковыми. 1709e42c4c

## **Speedt [Mac/Win]**

3) Перевод веб-сервера в автономный режим Переключатель --online можно использовать для отключения веб-сервера. Это особенно полезно в ситуациях, когда веб-сервер используется в качестве интерактивного прокси. Онлайн-веб-серверы, как правило, имеют подробные и полные журналы ошибок. Таким образом, если веб-сервер выходит из строя, было бы очень важно, если бы сайт, над которым вы работаете, позволял вам хранить журнал ошибок, чтобы вы могли просмотреть его позже. Чтобы перевести веб-сервер в автономный режим, вы можете использовать ключ --online с флагом -X. Флаг -X позволяет веб-серверу сохранять все ошибки на сервере в файле с именем errors.log в корне документа веб-сервера. онлайн Переключатель --online переводит веб-сервер в автономный режим: \$ speedt --online -u 3 -w локальный хост Перевод: www.spdywars.com в автономный режим. 4) Установка максимальной задержки повтора Переключатель --max retry delay можно использовать для указания максимального времени, в течение которого клиент может повторить попытку загрузки, прежде чем он будет считаться неспособным выполнить задачу. Скорость загрузки spdy зависит от того, поддерживает ли клиент частичную загрузку,

а также от того, достаточно ли велик файл, чтобы загрузка уместилась в одном HTTP-ответе. Если по какой-либо причине запрос не выполняется, сервер должен вернуть сообщение об ошибке в ответе HTTP. Однако это происходит не очень часто. Распространенной причиной ошибки HTTP 503 является то, что ответ HTTP слишком длинный, чтобы клиент мог отправить какие-либо дополнительные данные в следующем запросе. Во многих случаях эта ошибка должна быть временной, и сервер должен повторить запрос на загрузку. Таким образом, чтобы убедиться, что сервер выполняет повторную попытку, вы можете ограничить повторные попытки максимальным временем. Флаг --max\_retry\_delay указывает серверу ограничить количество повторных попыток до значения, указанного параметром --max\_retry\_delay. max\_retry\_delay Переключатель --max\_retry\_delay можно использовать для указания максимального времени, в течение которого клиент может повторить попытку загрузки, прежде чем он будет считаться неспособным выполнить задачу. 5) Установка задержки кофеина Один из лучших способов ускорить работу сайта — увеличить время загрузки страницы. Тем не менее, некоторые браузеры оптимизируют время загрузки своих страниц, кэшируя страницы, которые они

**What's New In?**

speedt — это инструмент командной строки для проверки скорости загрузки/выгрузки вашего интернет-соединения. Он устанавливает ограничение на загрузку и скачивание, которое вы можете изменить позже, и подключается к указанному вебсерверу, который должен иметь возможность получать данные POST размера, установленного с параметром -u. Пока вы подключены, speedt загружает небольшой тестовый файл и сообщает текущую скорость загрузки для теста. Вы также можете установить максимальную разрешенную скорость загрузки и выгрузки. Инструмент очень эффективен, мал и требует очень мало системных ресурсов, что делает его идеальным для тестирования скорости загрузки дома или ежедневно. 7. торрент [ca] 7. torrent — это небольшой клиент командной строки для загрузки и управления торрентами. Он основан на libtorrent, что упрощает реализацию таких функций, как магнитные ссылки, потоковая передача RSS и поиск пиров по их IP-адресам. [ru] torrent — это небольшое приложение командной строки для загрузки и управления торрентами. Он основан на libtorrent, что упрощает реализацию таких функций, как магнитные ссылки, потоковая передача RSS и поиск пиров по их IP-адресам. Он должен быть очень простым в использовании и реализации и предоставляет интерфейс в виде файла конфигурации командной строки. torrent отлично подходит для загрузки более одного файла за

раз, особенно маленьких или больших файлов, таких как демоверсии игр или торренты с фильмами, он также хорошо подходит для обмена большими файлами, такими как HDTV DVD или полные фильмы. Интерфейс должен быть простым и легким в использовании и требует всего несколько команд. Вот некоторые из команд, которые вы можете выполнять с торрентом: - Запуск торрента - Остановка торрента - Добавление трекера - Добавление магнет-ссылки на торрент - Запуск или остановка потокового торрента - Запуск или остановка HTTP-загрузки - Проверка информации о торренте - Скачивание торрента - Скачивание сегмента торрента - Загрузка сегмента торрента - Загрузка лишних сегментов или кусков торрента - Проверка метаданных о торренте - Добавление большего количества торрентов - Добавление большего количества торрентов по магнитной ссылке - Сброс списка торрентов - Создание нового QR-кода - Отображение прогресса загрузки - Удаление или остановка торрента - Удаление - Список торрентов - Сортировка торрентов по статусу - Сортировка торрентов по имени

## **System Requirements For Speedt:**

Windows XP, Vista, 7 или  $8 - 32$ -битная или 64-битная Intel Pentium III 550 МГц или выше 128 МБ ОЗУ Видеокарта NVIDIA 3D с 128 МБ видеопамяти Видеокарта, совместимая с DirectX 9.0c Звуковая карта, совместимая с Microsoft DirectX 9.0c Антивирусное ПО: Norton Anti-virus 2005, Norton Anti-virus 2006, Norton Anti-virus 2007, Norton Anti-virus 2009, Norton Anti-virus 2011, Norton Anti-

Related links: